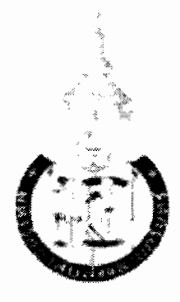

# มหาวิทยาลัยสงขลานครินทร์ คณะวิศวกรรมศาสตร์

ภาควิชาวิศวกรรมคอมพิวเตอร์

ี่สอบกลางภาค: ภาคการศึกษาที่ 2 วันที่สอบ: 24 ธันวาคม 2553 รหัสวิชา: 241-422 ชื่อวิชา: COMP GRA SYS ENG MODEL & SIMU ปีการศึกษา: 2553 เวลาสอบ: 09.00-12.00 ห้องสอบ: *หัวซุ่นสนก์* 

ี คำสั่ง: อ่านรายละเอียดของข้อสอบ และคำแนะนำให้เข้าใจก่อนเริ่มทำข้อสอบ **อนุญาต**: บันทึกด้วยลายมือ 1 แผ่นกระดาษ A4 หน้าหลัง และเครื่องเขียนด่าง ๆ ไม่อนุญาต: เครื่องคิดเลข และ เอกสารใด ๆ

เวลา: 3 ชั่วโมง (180 นาที)

คำแนะนำ:

- ข้อสอบมี 10 หน้า (รวมใบปะหน้า) แบ่งเป็น 11 ข้อ คิดเป็นคะแนนเก็บ 20 %
- คำดอบทั้งหมดจะด้องเขียนลงในข้อสอบ
- เขียนชื่อ รหัสนักศึกษา ในทุกหน้าของข้อสอบให้ชัดเจน

# ทุจริตในการสอบ โทษขั้นต่ำคือ ปรับตกในรายวิชาที่ทุจริต และพักการเรียน 1 ภาคการศึกษา

ชื่อ

### 2.2 จากหลักการของ perspective projection (10 นาที)

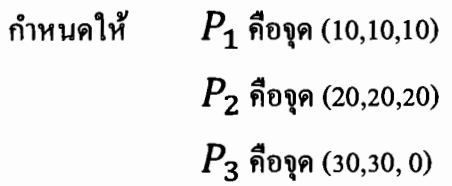

จงแสดงว่า  $\,P_1,P_2,P_3\,$ บน Projection Plan จุดใดบ้างเป็นHomogenous Coordinate และเป็นจุด เคียวกันหรือไม่

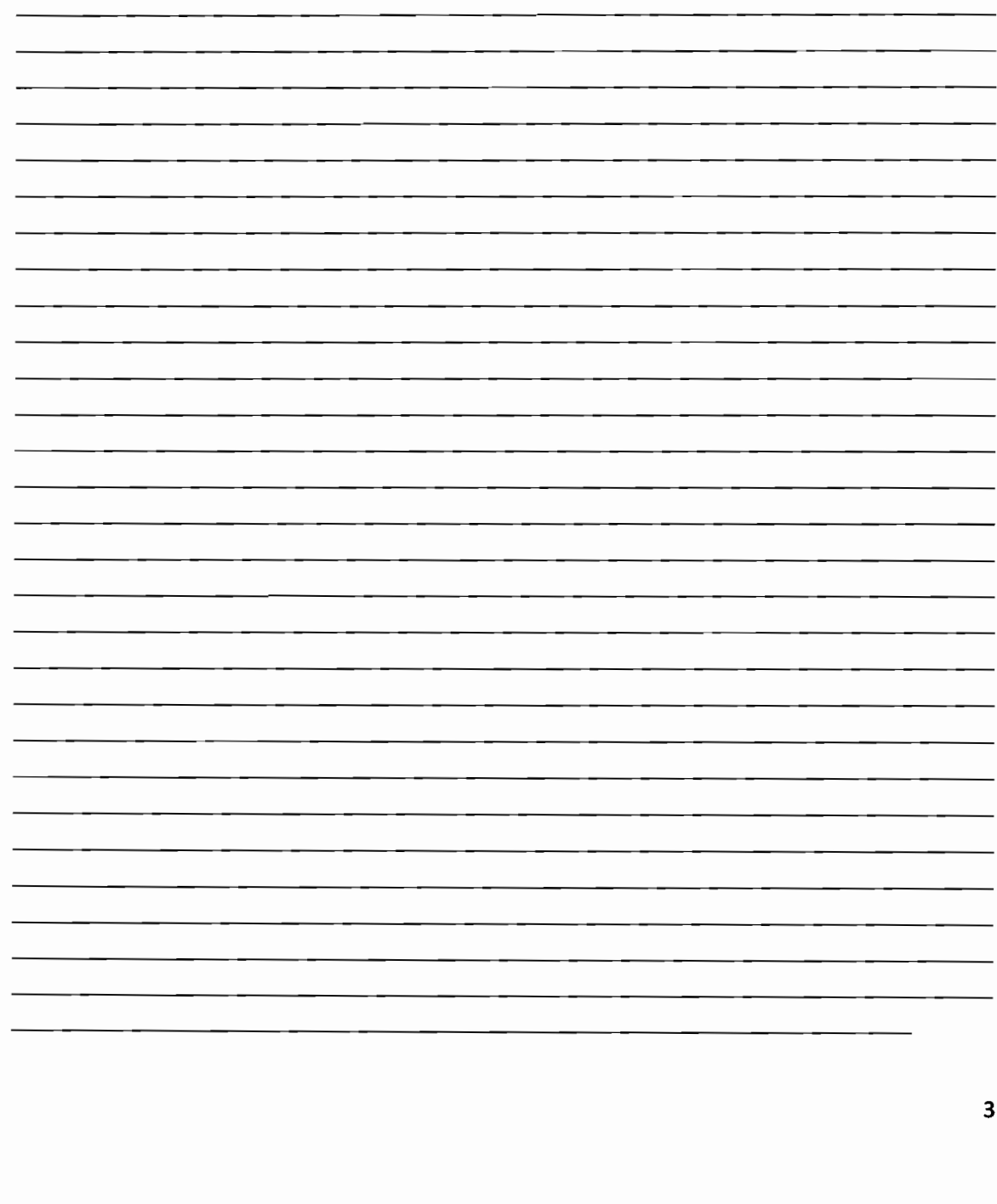

ชื่อ\_

## 4. Polygon Fill (20 นาที)–2 คะแนน

# กำหนดให้

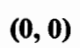

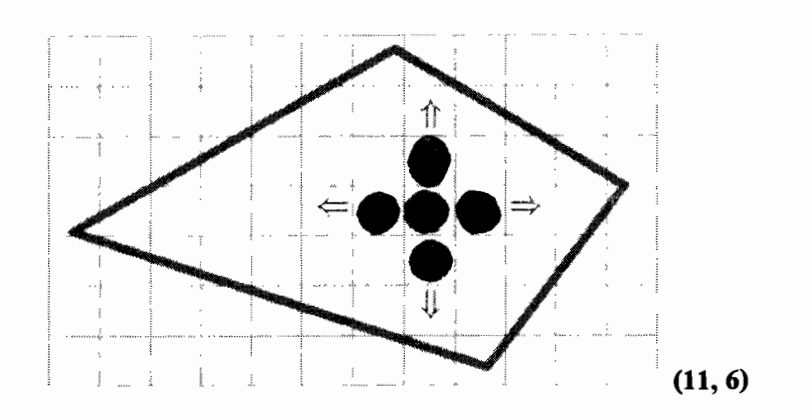

จงอธิบายขั้นตอนการทำ Flood Fill ของรูปด้านบนกำหนดให้ (7,3) คือจุดเริ่มต้น

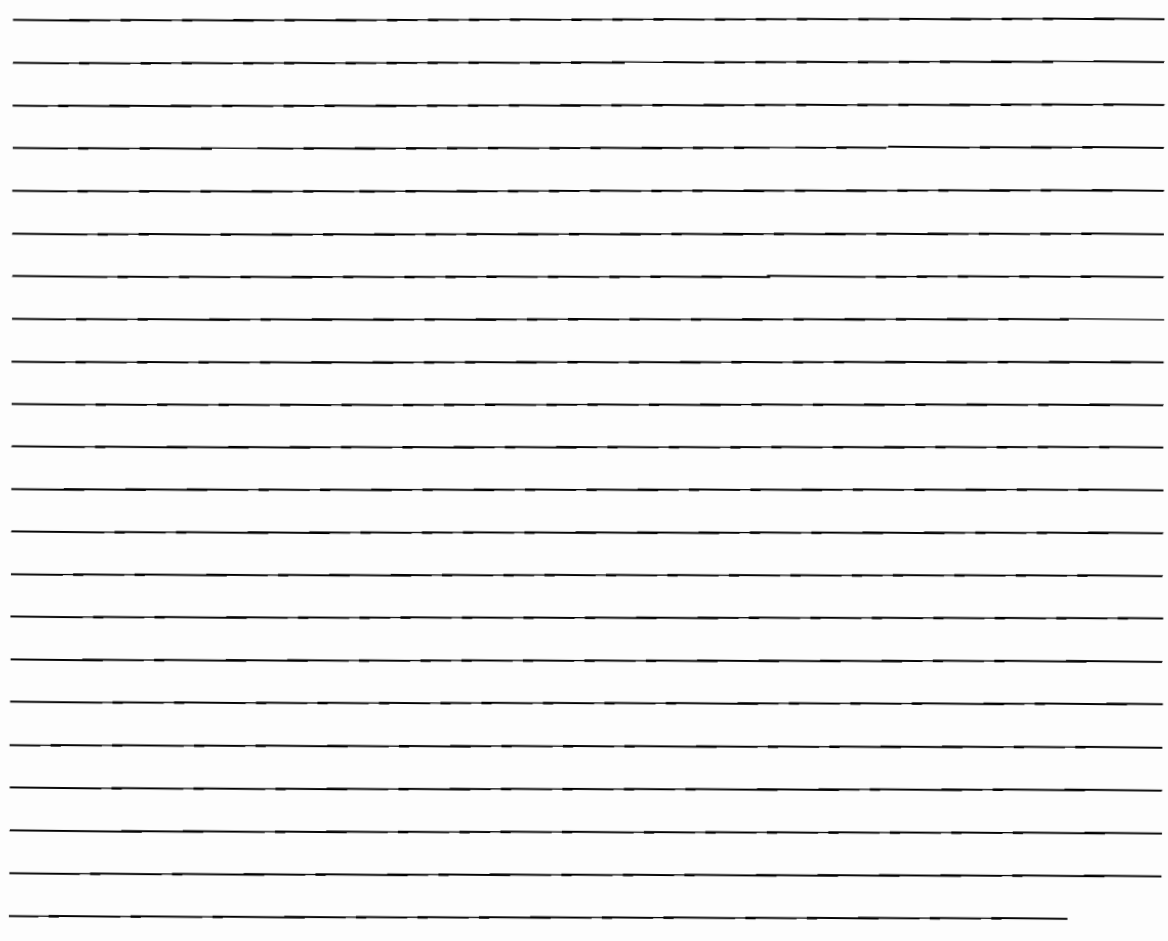

ชื่อ

### 6. Lighting Models (20 นาที่)–2 คะแนน

# จงอธิบายความหมายของคำต่อไปนี้

#### **Ambient Light**

<u> 1999 - John Harry Harry Harry Harry Harry Harry Harry Harry Harry Harry Harry Harry Harry Harry Harry Harry Harry Harry Harry Harry Harry Harry Harry Harry Harry Harry Harry Harry Harry Harry Harry Harry Harry Harry Harr</u>

#### **Diffuse Light**

### **Diffuse Reflection**

L.

\_\_\_\_\_\_ \_\_ \_\_ \_\_

#### **Specular Reflection**

### 8. Geometric Modeling (10 นาที)-1 คะแนน

จงอธิบายวัตถุประสงค์ของการนำเอา Geometric Modeling มาใช้ในงานทางด้าน Computer Graphic

<u> 1965 - Johann Barn, mars eta biztanleria (</u>

<u> 1980 - Jan James James James James James James James James James James James James James James James James Ja</u>

9. Image Improvement (15 นาที)-2 คะแนน

เราสามารถปรับปรุงคุณภาพของภาพด้วยวิธีใดบ้างจงอธิบาย

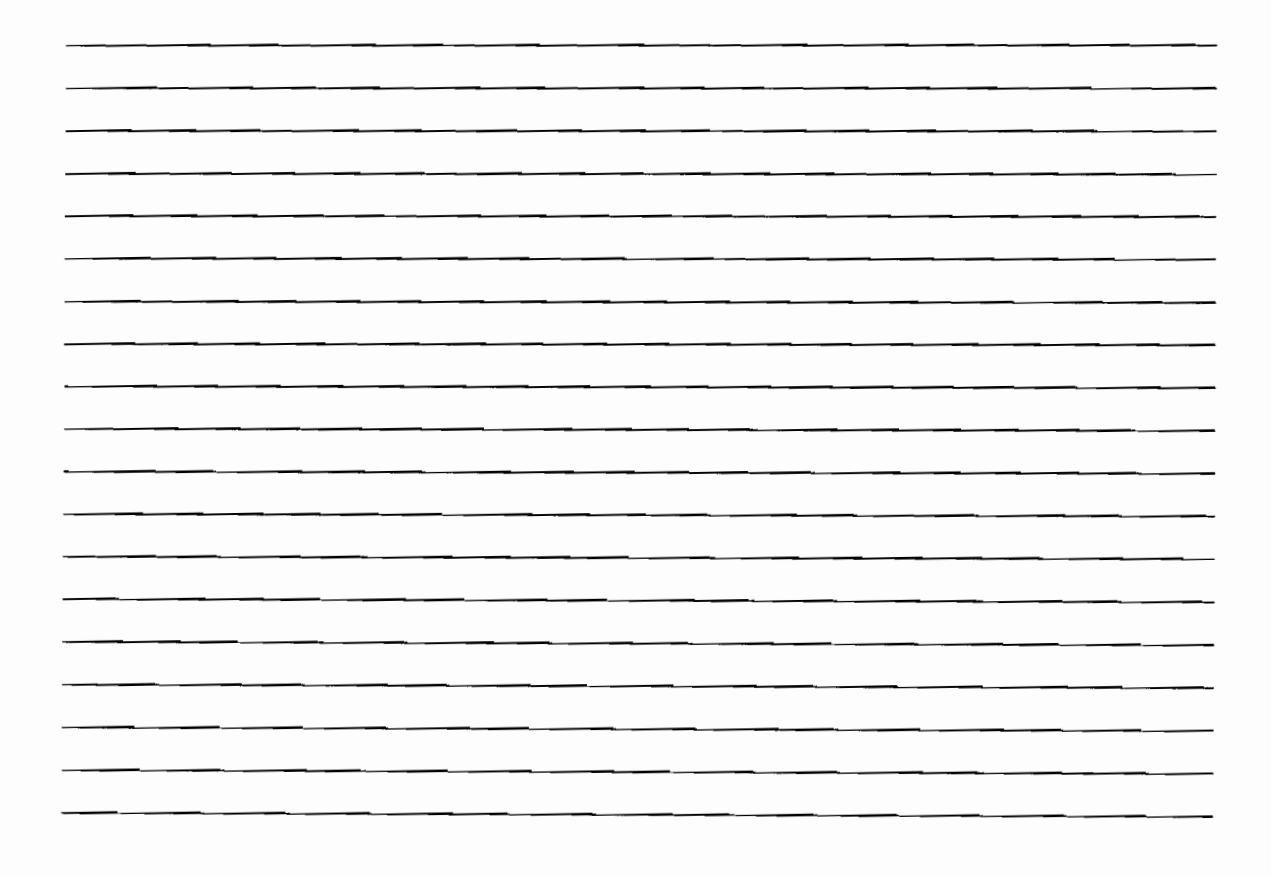

9